# VertiGIS Studio<sup>®</sup>

## **Charting Data Using VertiGIS Studio Reporting**

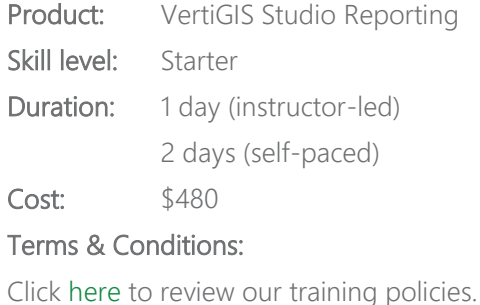

### **Overview**

The Charting Data Using VertiGIS Studio Reporting (CDVSR) course builds on your reporting skills and knowledge from the Introduction to VertiGIS Studio Reporting. In the CDVSR course, you will learn how to efficiently and effectively chart data using the VertiGIS Studio Reporting chart control.

## **Audience**

The primary audience for this course is GIS administrators responsible for configuring, implementing, troubleshooting, and managing reports to support VertiGIS Studio and ArcGIS web-based mapping solutions.

## **Topics Covered**

Describe the features of the VertiGIS Studio Reporting application by performing these tasks:

#### Creating Charts

- Summarize the CDVSR course's approach to learning
- Describe the CDVSR's approach to learning how to create charts
- Summarize the course's approach to learning
- Describe the role of the course charting report
- Create the course charting report
- Identify the features in the course charts

# **VertiGIS Studio**

#### The Pie and Doughnut Chart View

- Configure a two series chart using a pie and doughnut view
- Summarize the features of the two series pie chart
- Describe how to format pie charts
- Describe the features of the Pie and Donut Series view
- Use a chart control to create two pie charts

#### Configure a Single Series Bar Chart

- Identify the features of the single series bar chart
- Describe how to configure the primary X axis
- Describe how to configure the primary Y axis

#### Configure a Two Series XY Chart

- Describe the key features of a two series XY chart
- Describe how to add a second series to an XY chart
- Describe how to format secondary axes
- Summarize how to format a chart for clarity
- Configure a two series XY chart
- Describe how to display XY charts in diagram panes
- Configure a series to display in its own pane

#### Create a Pivot Chart Using a Pivot Grid Data Source

- Describe the features of the pivot grid control
- Configure a pivot grid control
- Describe how to create a pivot chart
- Create a pivot chart using a pivot grid data source

### **Format**

This course is available as an in-person or remote instructor-led course, or as a self-paced course, with hands-on practice and course materials you can keep.

# VertiGIS Studio®

## **Prerequisites and Recommendations**

- Fundamental knowledge of VertiGIS Studio technologies
- Fundamental knowledge of ArcGIS technologies
- Fundamental knowledge of GIS concepts
- Fundamental knowledge of SQL
- Test your system to ensure the virtual machine you will be using during training can run successfully.
- We recommend using two monitors for an ideal learning experience.